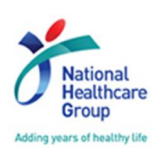

# **INSTRUCTIONS FOR RFP/RFQ DOCUMENTS DOWNLOAD AND ELECTRONIC BIDS SUBMISSION**

## **1) Access to RFP/RFQ Details in Source Key Portal**

Please go to SESAMi's Source Key URL https://sg.sesami.net/nhg/businessOpportunities.jsp and enter the RFP number in the "Search" text box to view the RFP/RFQ details.

## **2) Request to Participate ("RTP")**

Vendors are to click on "request to participate" if you are interested in the RFP/RFQ. (Note: Vendors can only RTP from the "**Start Date**"of the RFP/RFQ.)

Only vendors who have registered with SESAMi as our supplier are able to log in to the Source Key portal to view the RFP/RFQ Document. If you have not registered, please fill up your company details in the RTP form and SESAMi Customer Care will liaise with you for the registration.

#### **3) Login to Source Key Portal**

Vendors are to login to the Source Key portal via the URL https://sg.sesami.net/nhg/Login.jsp

#### **4) Compulsory Signing of Non-Disclosure Agreement** *(if applicable)*

Vendors are required to accept and agree to be bound by the terms and conditions of the Non-Disclosure Agreement by clicking "Agree" in the Source Key portal in order to download a copy of the RFP/RFQ Document.

#### **5) RFP/RFQ Documents Download**

Steps and requirements to download RFP/RFQ documents in Source Key portal:

- Login to the Source Key portal at the URL https://sg.sesami.net/nhg/Login.jsp
- Click "View RFQ/Tender" under the "Source Key" menu
- Click on the "View" link under the "Action" column to view the RFP/RFQ details
- Sign the Non-Disclosure Agreement by clicking "Agree"*(if applicable)*
- Pay \$30.00 for the download of the RFP documents by clicking "Proceed to Pay" *(applicable for RFP only)*

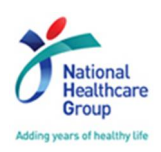

## **6) Electronic Bid Submission**

Vendors are to submit your bids electronically according to the RFP/RFQ requirements by clicking "Create Quotation"when you view the RFP/RFQ.

For more instructions, please refer to SESAMi's "**NHG Source Key User Manual**"available at the "Home" page after you have logged into Source Key portal at the URL https://sg.sesami.net/nhg/Login.jsp